## (10) ASK USING MULTISIM

## **1. OBJECTIVES**

Use the Multisim to study ASK.

## **2. Procedure**

- (1) Implement the following circuit in Multisim.
- (2) The square pulse generator is used here as a binary source. Set its parameters as: Unipolar (0V & 1V), period 20ms, and duty cycle 50%.
- (3) The sine generator is the carrier. Make it as  $V_p = 3V$ , and the frequency 1kHz.

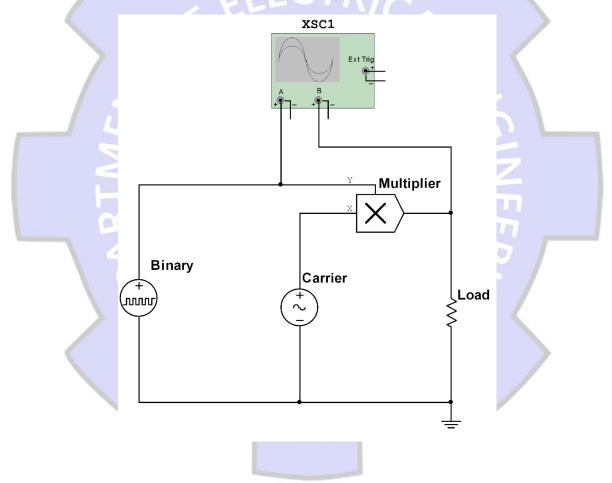

## **3. Homework**

- (1) Print your circuit
- (2) Using a simple envelop detector, implement the decoder in Multisim.